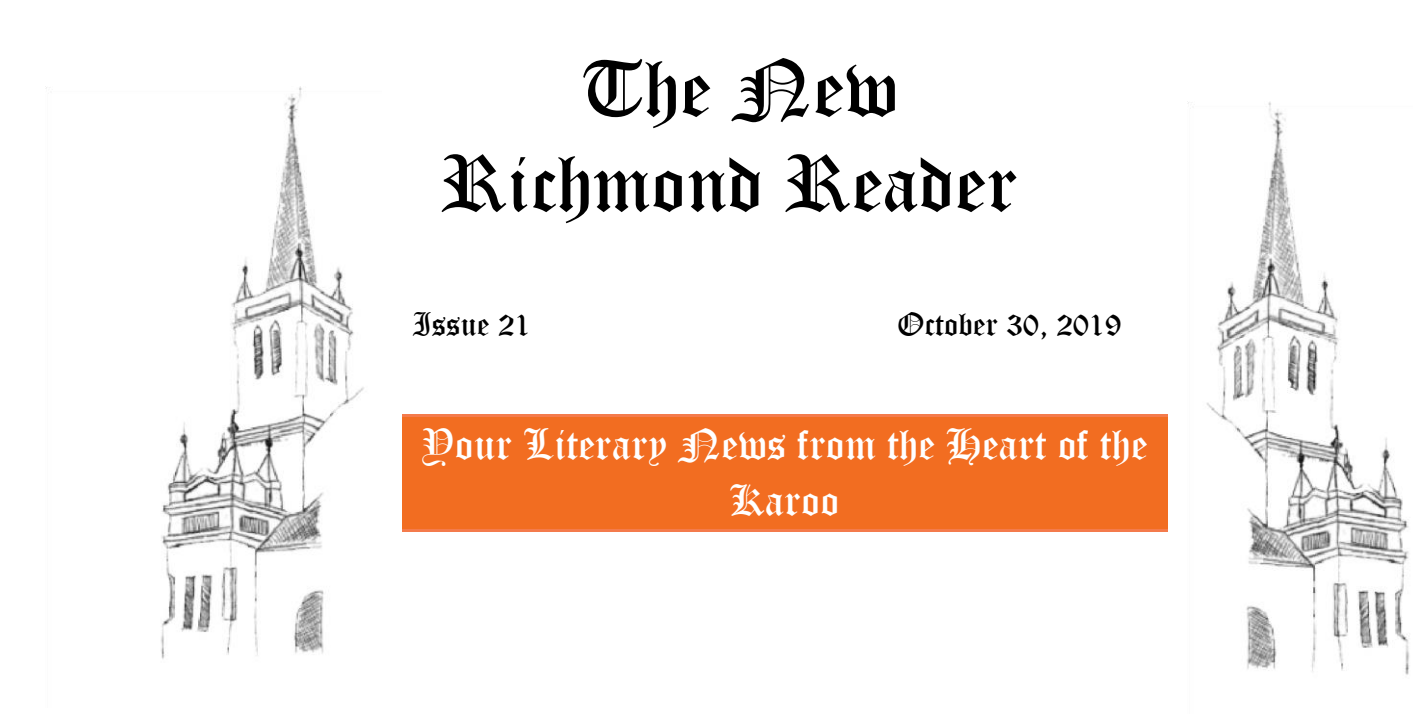

Booktown Richmond

October 30, 2019.

Dearest Karoosters,

After the loveliest weather for BookBedonnerd from the Sunday when everyone was op die pad homeward bound, the Cape of Storms in peak of rage and jealousy perhaps over what her former people had just pulled off, blew in with the fury of a scorned woman. Wind, dust, a drizzle (just enough to let you smell the damp on the dust on the tarmac) rain and cold…..down to 2 above freezing. At one point it looked like we might just get snow flurries. Jumpin' Jack Flash!

I trust that everyone is safely home and have some good memories of what might just have been the best BookBedonnerd ever.

But what is that …..is it a speeding bullet?…is it a runaway locomotive?….it's leaping over a mountain in a single jump, flying from the top of Vegkop to rescue a damsel in distress in Murraysburg….is it a man? NO it's Superman….It's Hendrick Mentz Superman extraordinaire!

He arrived in Richmond in a clapped out Mazda 1.4 in serious need of an overhaul but he made his Nikon 800D produce an excellent chronology of the BookBedonnerd XII proceedings, the textures and candid shots of the people captured the sense of the time spent in the very laid back arms of the Mother Karoo.

Thank you, Hendrick, for the effort and time spent and for the love shown to all of us who were fortunate enough to have just spoken for a few moments. Certainly off the top shelf….and no ducks to go home to! God will look after you!

Dear Hendrick has managed to do the superhuman and get the picture edited and uploaded and ready for all in record time….I am embarrassed to recall that in the pre-HM days it used to take us months.

The links to Hendricks pictures are as per below: any questions please contact Hendrick….for me the hero of the week! We love you Hendrick.

The Postgame cooldown write up will follow in due course…again thanks to Hendrick.

## **Viewing and downloading the pic**s

Hi-res pics have been uploaded to separate folders, one for each day of the event (see the links below). These can be viewed and downloaded by:

- 1. clicking on the folder link (day one, two, three or four)
- 2. click on the first thumbnail in the folder in question
- 3. click on the eye icon in the ribbon above
- 4. scroll through the pics using the left or right arrow

5. download any pic you fancy by hitting the download button in the above ribbon

## **Links to the four folders**

- 1. [Bookbedonnerd XII](https://drive.google.com/open?id=1ssdxcXnYzo8d7ZJm8Ld79SA69_H_m4u1) << Click HERE |
- 2. Day [two](https://drive.google.com/open?id=1WWaLxLYbUBn-kqu04wivkyai4pC-eesi) << Click HERE |
- 3. Day [three](https://drive.google.com/open?id=1CJyALFUuDh5YfLZ_2ELKXSlpfonV4aDi) << Click HERE |
- 4. Day [four](https://drive.google.com/open?id=1supQ7jZ4WgE38QsR0gVPX-P_rjlfkAG4) << Click HERE |

Forever BookBedonnerd…..

P

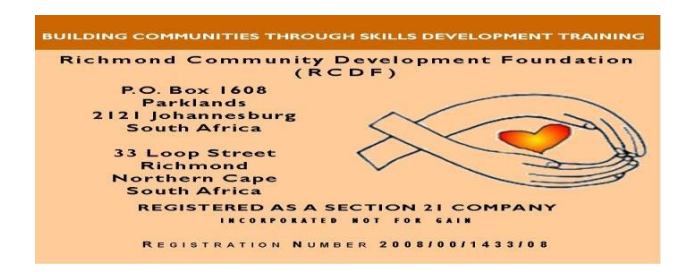